# Deutsche Software

Engineering & Research

**Referent:** Marko Modsching

**Vortrag:** JPA mit Hibernate

#### **Datum:**

04.01.2011

#### **Deutsche Software Engineering & Research GmbH**

Steinstraße 11 02826 Görlitz – Germany Telefon: +49 35 81 / 374 99 – 0 Telefax: +49 35 81 / 374 99 – 99 E -Mail: info@dser.de Internet: www.dser.de

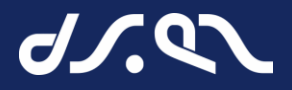

# Agenda

- Warum Object Relational Mapping
- **Schichtenmodell**
- **JPA allgemein**
- EntityManager
- **Annotationen**
- **Beziehungen**
- **Datenabfragen**
- Optimierungsmöglichkeiten
- Designempfehlungen
- Demo-Projekt

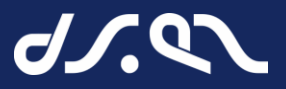

# Warum Object Relational Mapping (ORM)?

- **Fördert Einheit von Code und Daten** 
	- Relational Datenbank => Daten
	- Objektorientierung => Code
- **Abbildung von Objekten in Datenbanktabellen**
- **Einfaches "handling" von Daten**
- **Einheitliche Weiterverarbeitung**
- **ELeichteres Refactoring vom Applikationen**

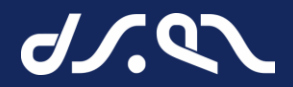

# Systemarchitektur – Schichtenmodell

# Frontend -Schicht

# Service-Schicht (Biz-Layer)

# Data-Access-Schicht

Deutsche Software Engineering & Research GmbH Seite 4 and Seite 4 and Seite 4 and Seite 4 and Seite 4 and Seite 4

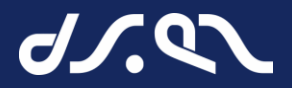

# Java Persistence API (JPA)

- Aktuell JPA 2.0
- Standard Schnittstelle für ORM Implementierungen
	- **JSR 220, JSR 303 (Bean-Validation)**

## Definiert Persistence Entity

- $\blacksquare$  PoJo Klasse  $\Leftrightarrow$  Tabelle
- $\blacksquare$  Objekt  $\Leftrightarrow$  Zeile in Tabelle
- Mappingvorschirft in Form von Annotation oder per XML
- Definiert Funktionsumfang des EntityManagers
	- **Objektzugriff**
	- $H$
	- Criteria-API

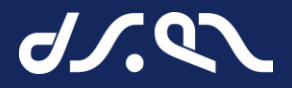

# Entity Manager

- Leichtgewichtige Session zur Datenbank
- Definiert Methoden zum Datenzugriff
	- **Persist, merge, remove, flush, lock**
	- Find, load
	- **createCriteria, createQuery, createSQLQuery**
- **First-Level Cache**
- Nicht Threadsafe
- Fehler via Runtime Exceptions
- Im Exception-Fall ist die session "dirty"! Muss gerollbackt werden

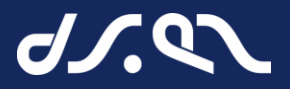

# Entity-Life-Cycle

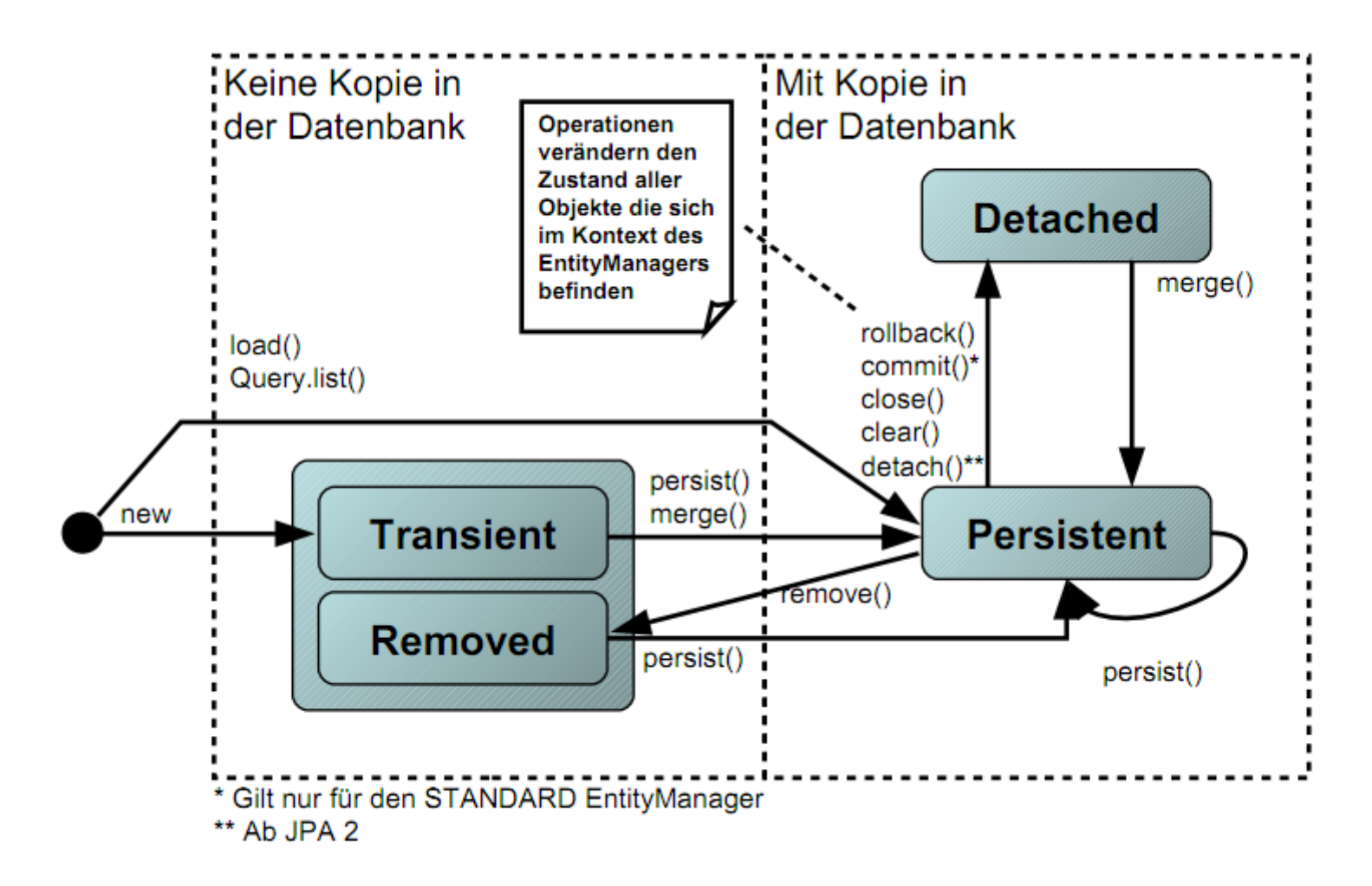

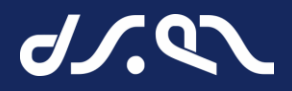

# Entity - Annotationen

- @Entity
	- Markiert die Klasse als Entität. Damit kann sie in den Persistenzkontext aufgenommen werden
- @Table
	- Definiert die primäre Tabelle für die Entity
	- **Parameter: name, catalog, schema, uniqueConstraints**
	- Fachlich motivierte Attributkombinationen können unabhängig vom technischen Schlüssel auf unique gesetzt werden.

### @Column

- Definiert die Tabellenspalte für das markierte Feld
- Parameter: name, unique, nullable, updateable, insertable, columnDefinition, table, length, precision, scale
- @Transient
	- Markiert ein nicht persistentes Feld

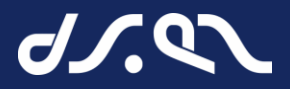

# Beziehungen zwischen Objekten

- 1:1 Beziehung (@OneToOne)
- 1:n Beziehung (@OneToMany)
- n:n Beziehung (@ManyToMany)
- **Unterscheiden zwischen Unidirektional und Bidirektional**
- Bsp für 1:n
	-
	-
	- JavaUserGroup -> Member → Unidirektional von JavaUserGroup
	- JavaUserGroup <- Member → Unidirektional von Member
	- JavaUserGroup <-> Member → Bidirektional

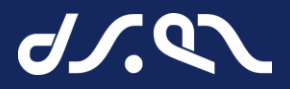

# Bidirektionale Beziehungen

#### "mappedBy"

 verweist auf die zuständige Seite der Beziehung (owner). Dies erfolgt bei unidirektionalen Beziehungen implizit. Objektreferenzen beider Seiten müssen gepflegt werden.

## **Achtung!!!**

 Bei bidirektionalen Beziehungen können aufgrund der Standardladestrategie "EAGER" der Rückwärtsreferenz ungewollt ganze Objektnetze aus der Datenbank gelesen werden.

# **Allerdings:**

- Lassen sich durch Einbeziehen der Rückwärtsreferenzen Datenabfragen flexibler formulieren.
- Können Objekt-Teilnetze kontrolliert durch Aufruf der Rückwärtsreferenzen nachgeladen werden.

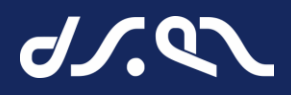

# Objekttraversierung und Nachladen von Daten

- Verbundene Daten werden "on demand" automatisch nachgeladen
- Strategie bzgl. dem Laden referenzierter Daten
	- Eager: Gleich alles mitladen.
	- Lazy: Erst dann laden, wenn ein Zugriff darauf erfolgt.
- Bsp. JavaUserGroup => Member
- Achtung!
	- **Lazy-Loading führt bei Hibernate zu Proxy-Objekten.**
	- **Lazy-Loading führt ggf. zu Detached Entities und später ggf. zu Exceptions. (Stichwort:** LazyInitializationException)
	- Bei einem merge werden LAZY-Felder, die noch nicht gefetched wurden, auch nicht gemerged.
- **Defaults** 
	- Eager bei Objektattributen und 1:1 und n:1 Beziehungen.
	- **Lazy bei ?:n Beziehungen**

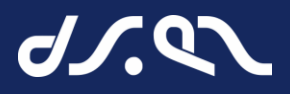

# Datenabfragen

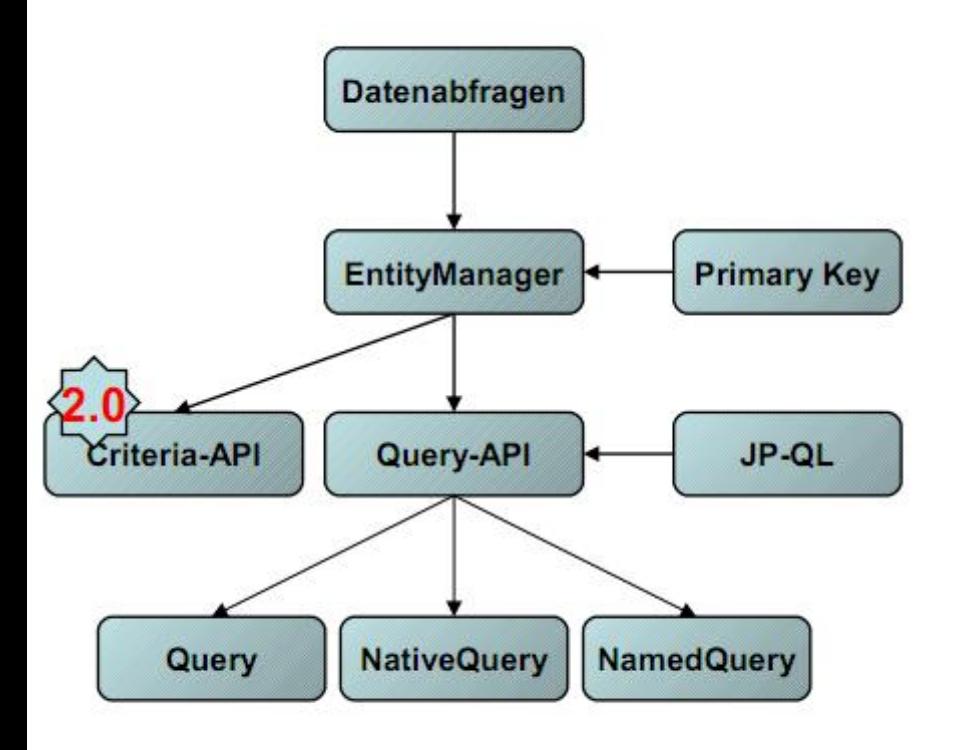

- Erste Anlaufstelle aller Abfragen ist der EntityManager
- Abfragen anhand des Primärschlüssels unterstützt der EntityManager direkt.
- Alle sonstigen Abfragen erfolgen mittels der Query-API und der Datenabfragesprache JP-QL.
- Die Query-API kennt 3 Querytypen
	- Criteria API (neu)
	- Query: JP-QL Abfrage (**Hibernate**: Hibernate Query-Language)
	- **NativeQuery: Datenbankabhänige SQL-**Abfrage

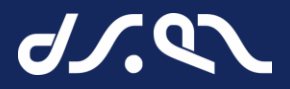

# Optimierungsmöglichkeiten

- Zum Vergleich immer die SQL-Anweisungen heranziehen, die man ohne Hibernate verwenden würde.
- **Optimierungen seitens der Datenbank nicht vernachlässigen.** 
	- Also Datenmodell, Indexe, partitionierte Daten, partitionierte Hash-Indexe
- Die durch Hibernate produzierten SQL-Anweisungen prüfen und kritisch hinterfragen.
- Einige Optimierungsmöglichkeiten sind hibernatespezifisch
- Vermeiden von Kardinalfehlern
	- Laden ganzer Objektlisten, nur um die Anzahl der betreffenden Objekte festzustellen,
	- **Example 25 Feralt Strutus Example 23 Feralt Strutus Example 23 Feralt Strutus**
	- überlasteter Connection-Pool

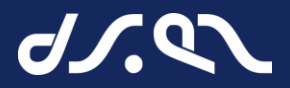

# Optimierungsmöglichkeiten II

- Lazy vs. Eager
- hibernate.default batch fetch size Parameter
	- Paketweises Laden mittels 'select...where ... in (...)
- Second Level Cache hält Datenobjekte anhand ihrer Primärschlüssel vor
- **Query Cache beantwortet identische anfragen mit den** selben Ergebnisdaten ohne erneute Datenabfragen
- **Vorsicht beim Marshalling von Entity-Graphen** 
	- Serialisierungslogik traversiert den gesamten Objekt-Graphen
- **N+1 Problem bei Update/Insert**

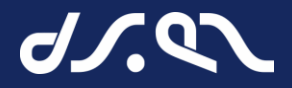

# Designempfehlungen

- Klassenmodell einfach halten
- **Erstellung von Designrichtlinien, für** Datenbankobjekte und deren Verhalten
- **Definition von Basisklassen**
- Kein flush() clear() in der Biz-Logik
- **In Memory Datenbanktests, um Mapping zu testen**

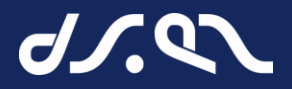

# Demo-Projekt

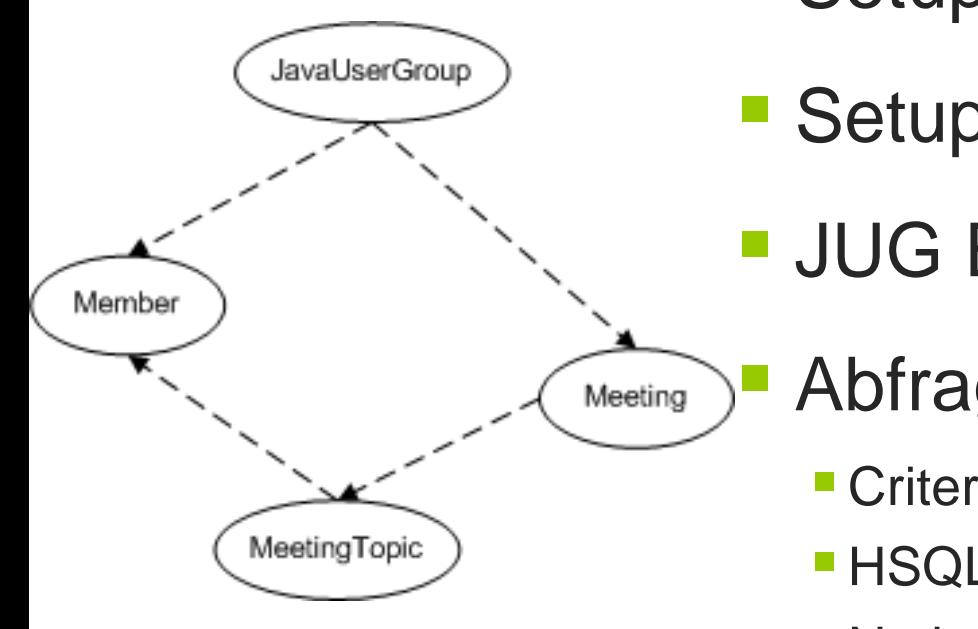

- Setup JPA EntityManager
- **Setup Hibernate Session**
- JUG Entity Modell mappen
	- Abfragen
		- Criteria
		- **HSQL**
		- **Native SQL (mit Automapping)**